# Слои в Photoshop. Монтаж изображения.

Преподаватель информатики ГБОУ СПО РО «ВПК» Руднева Т. А.

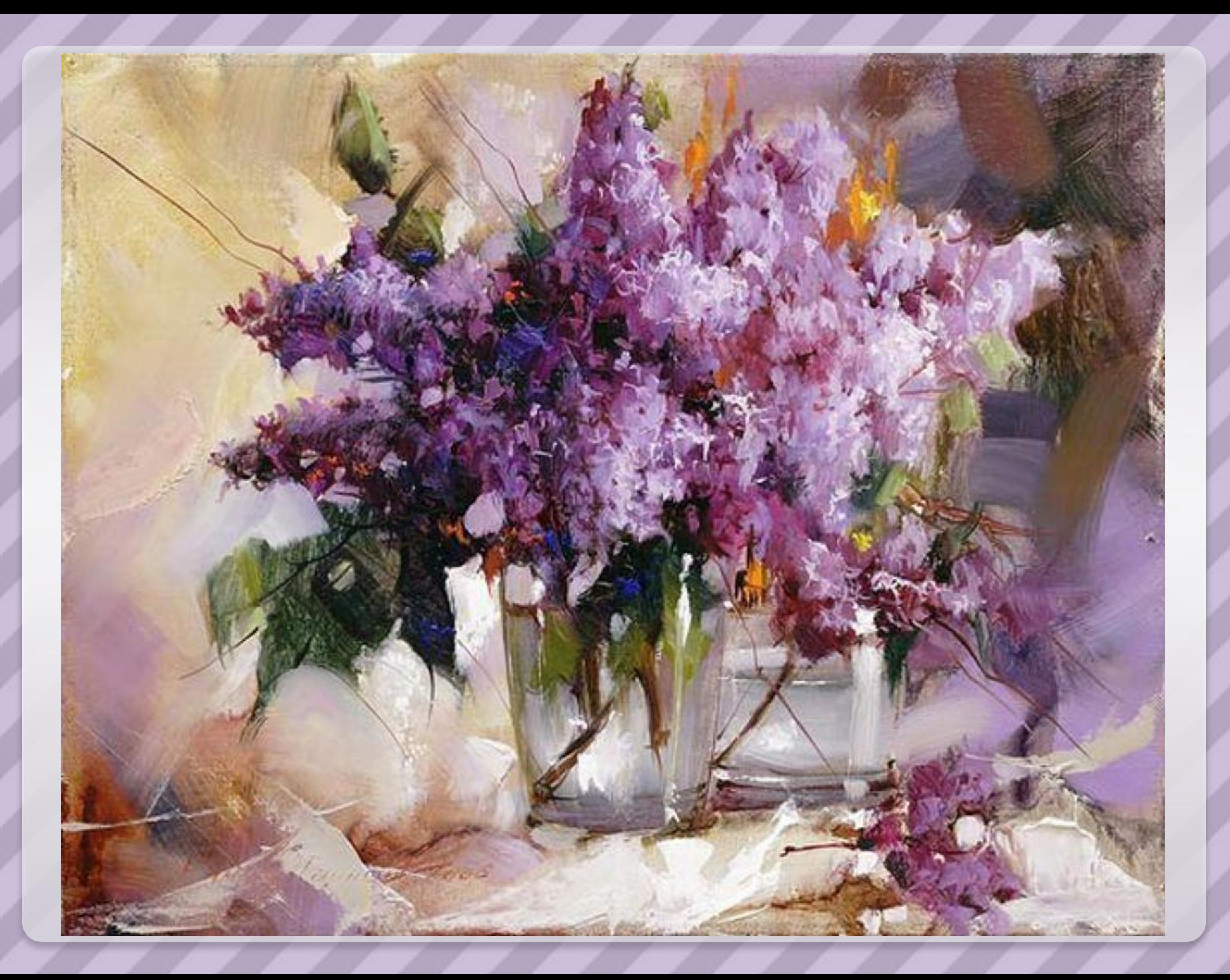

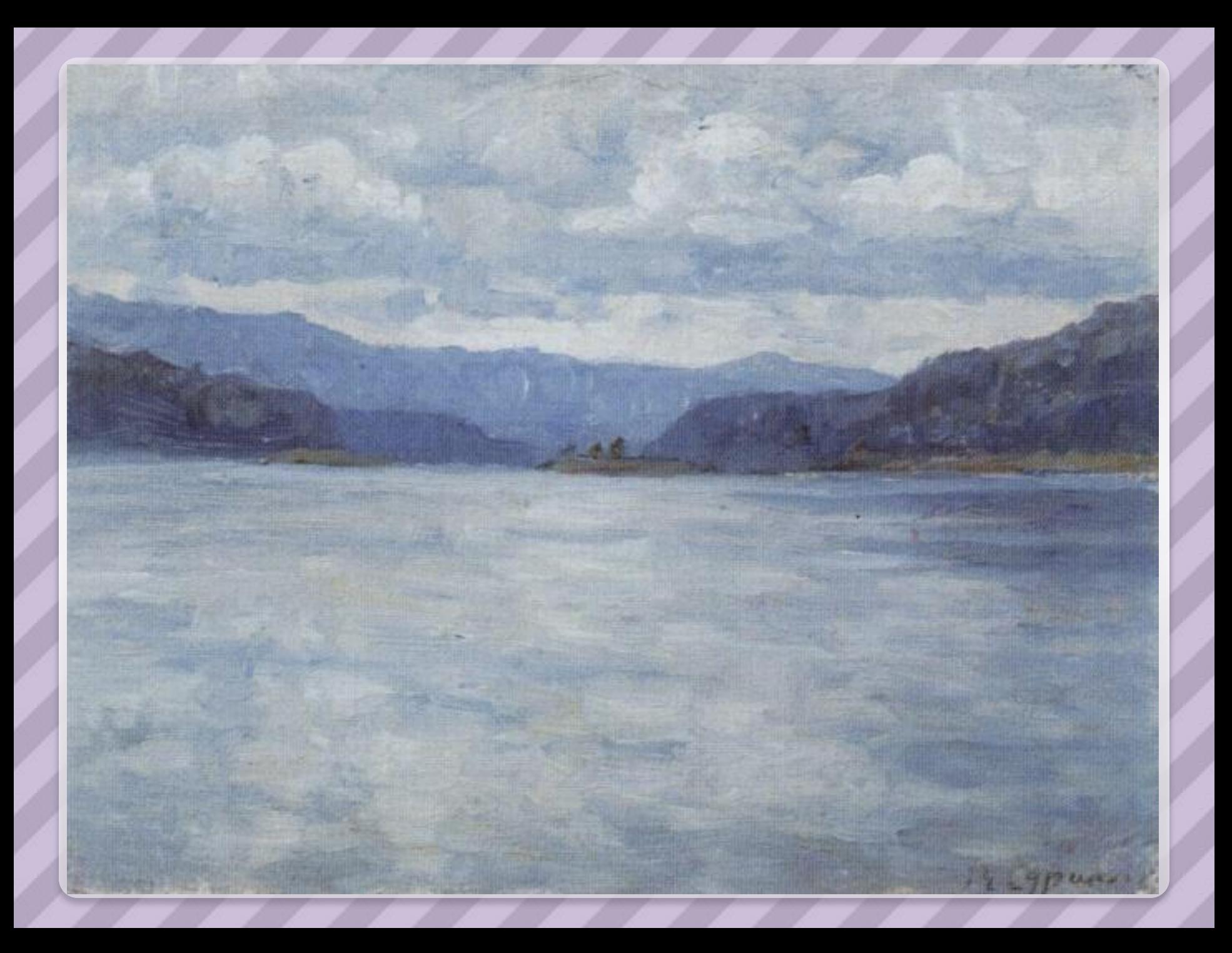

#### **Монтаж изображения**

– компоновка изображения из фрагментов, скопированных из других изображений или импортированных из других редакторов.

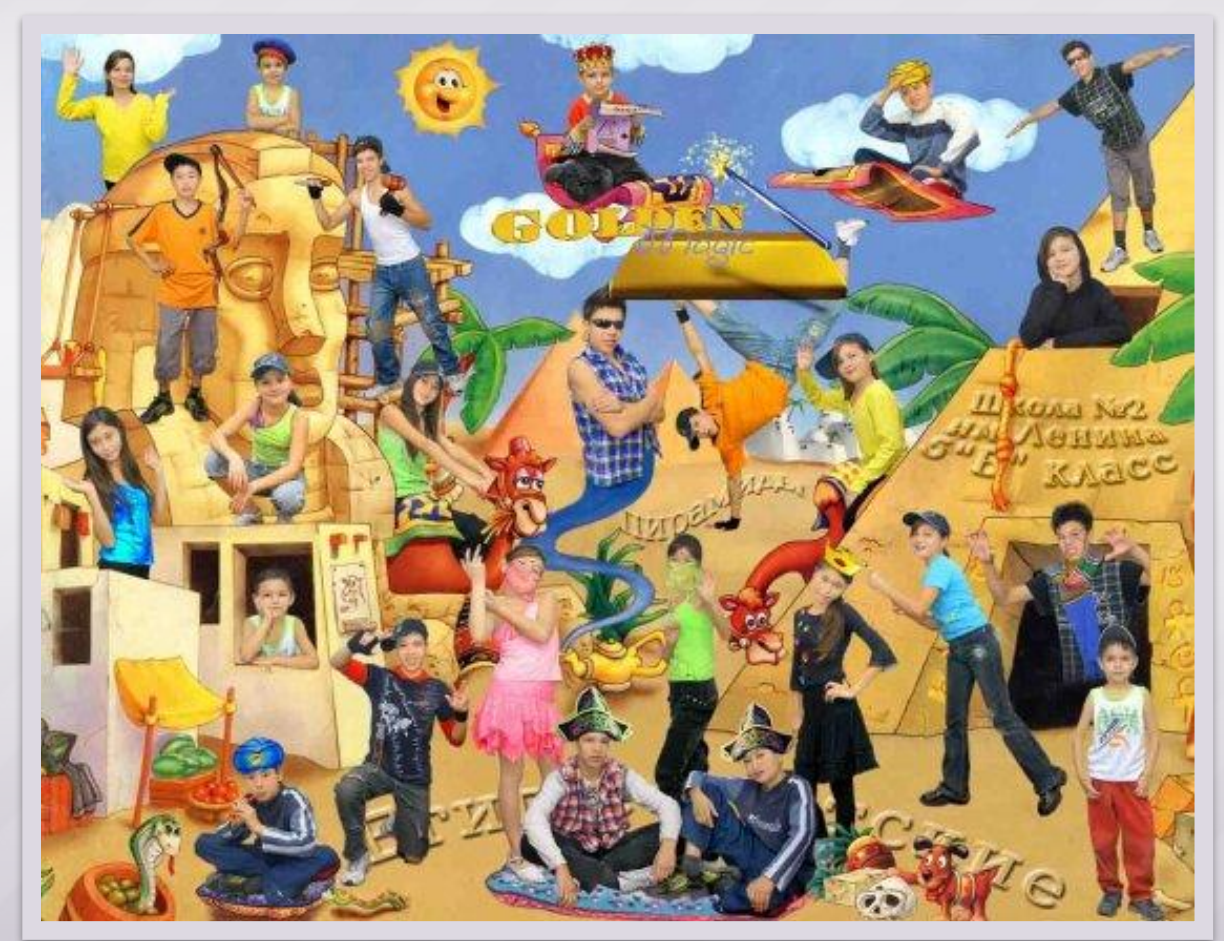

#### **Джузеппе Арчимбольдо**

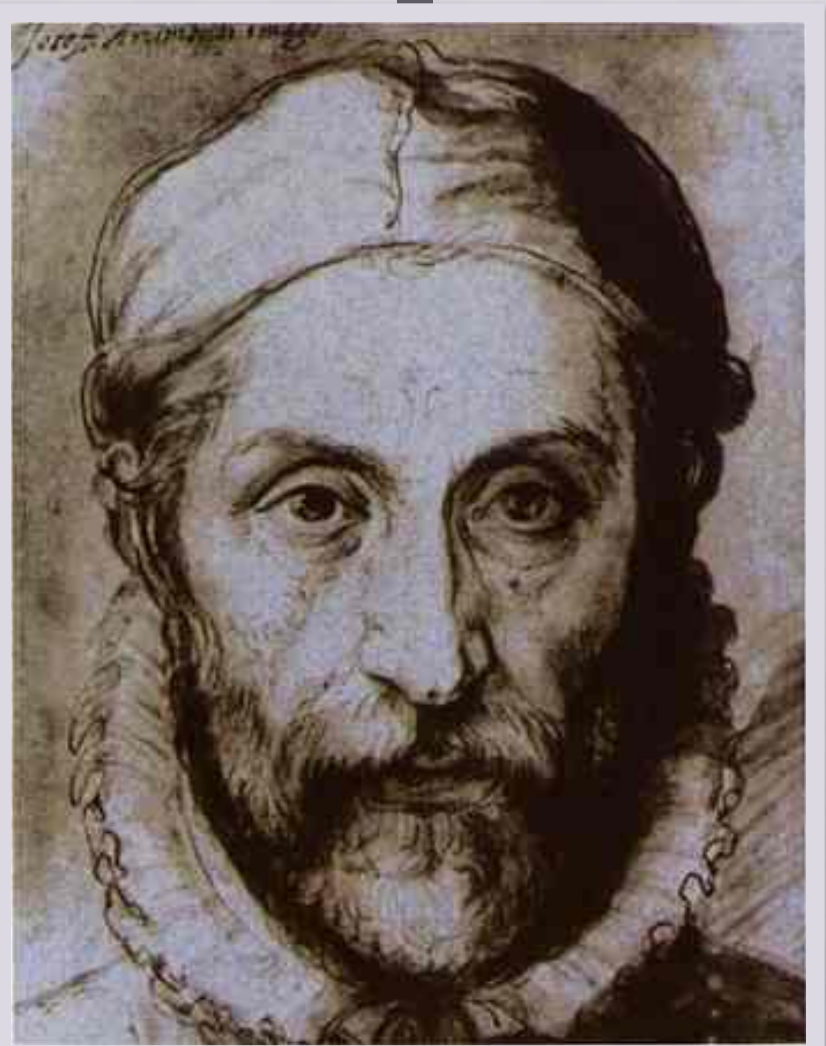

**родился в Милане в 1526 (1527?)** 

## Творчество Арчимбольдо

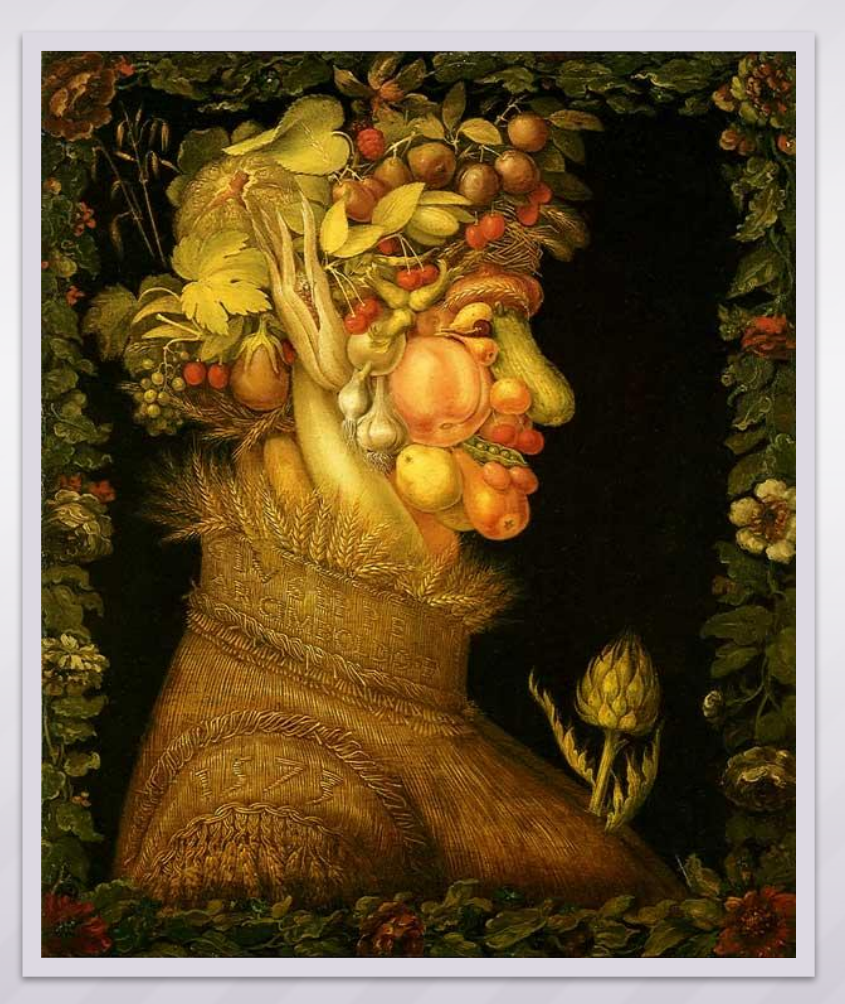

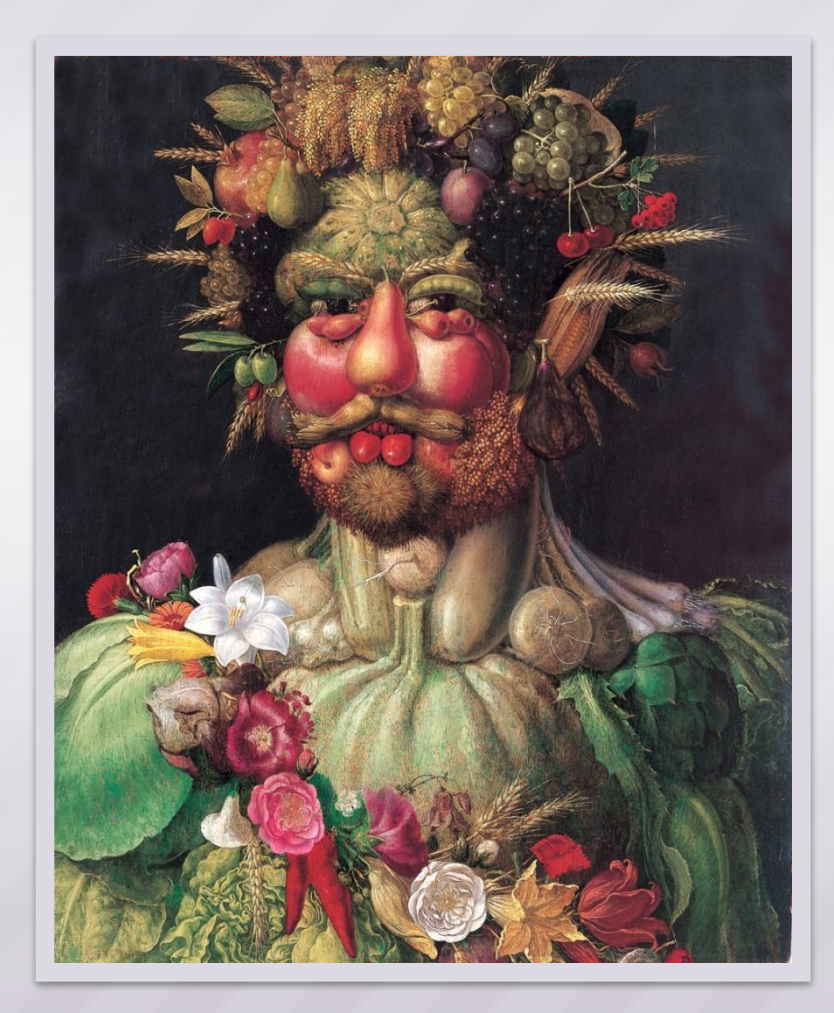

# Творчество Арчимбольдо

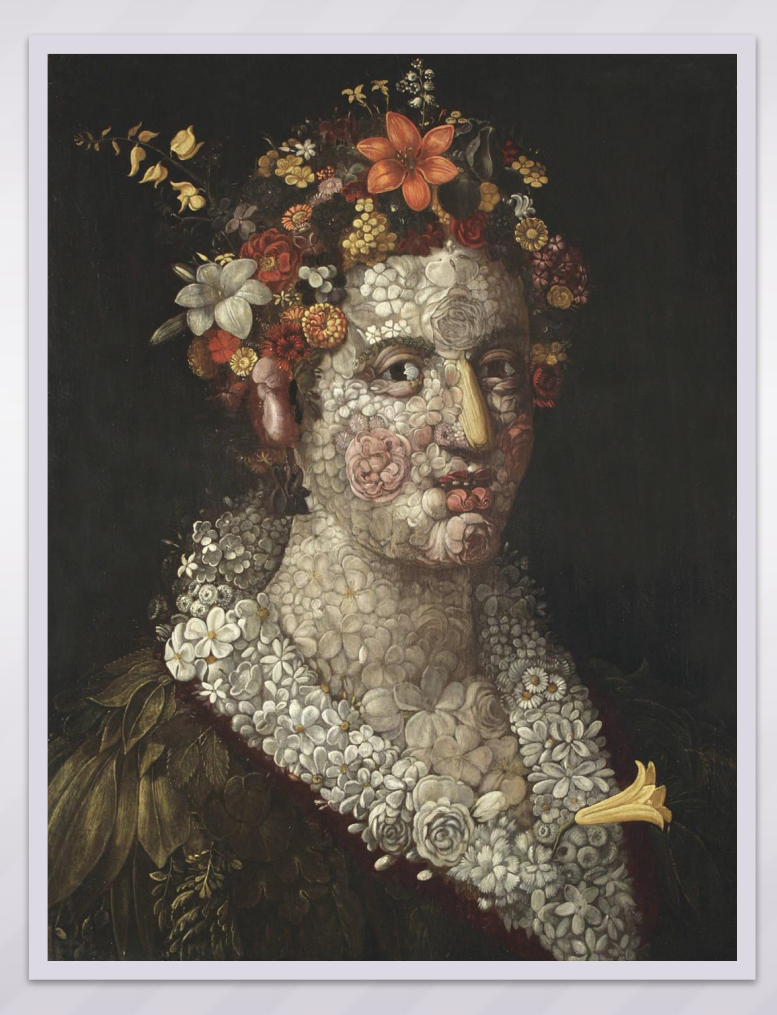

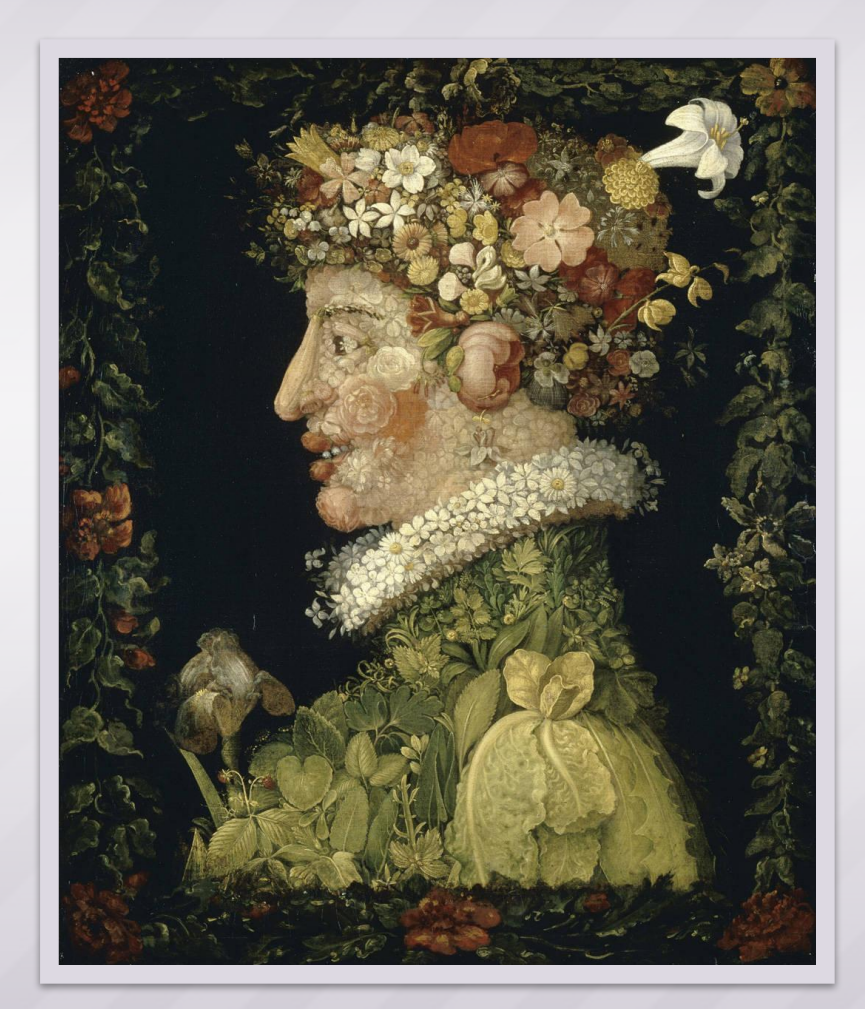

## Творчество Арчимбольдо

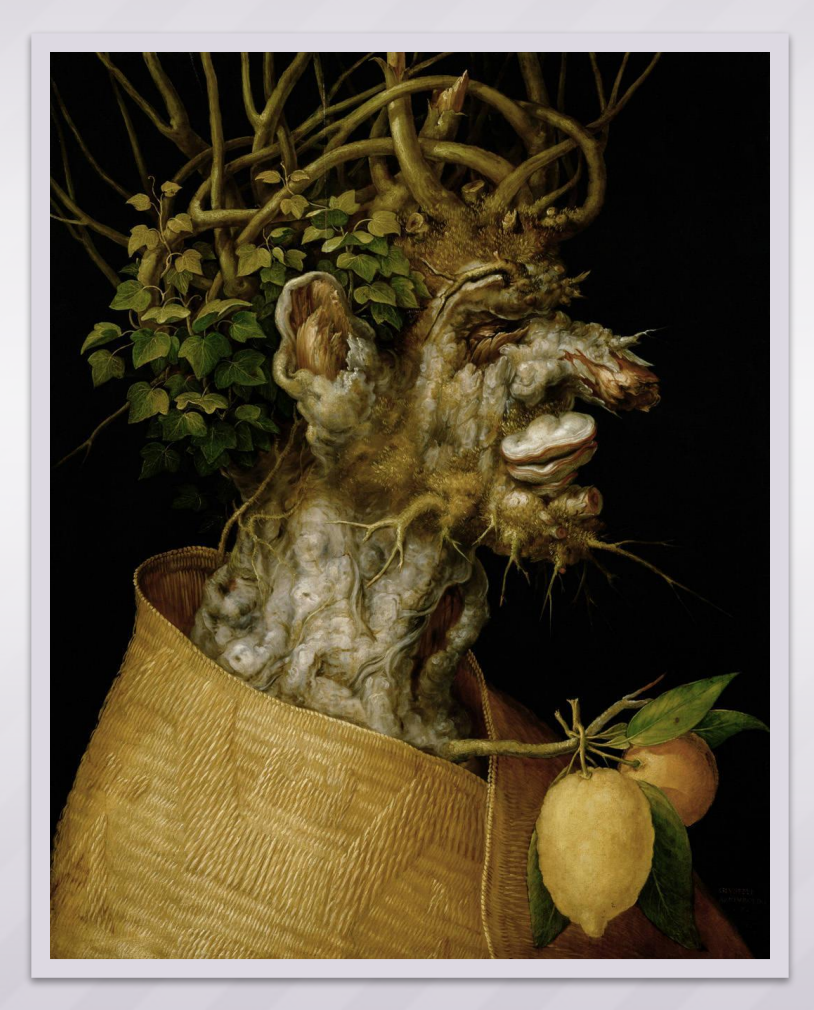

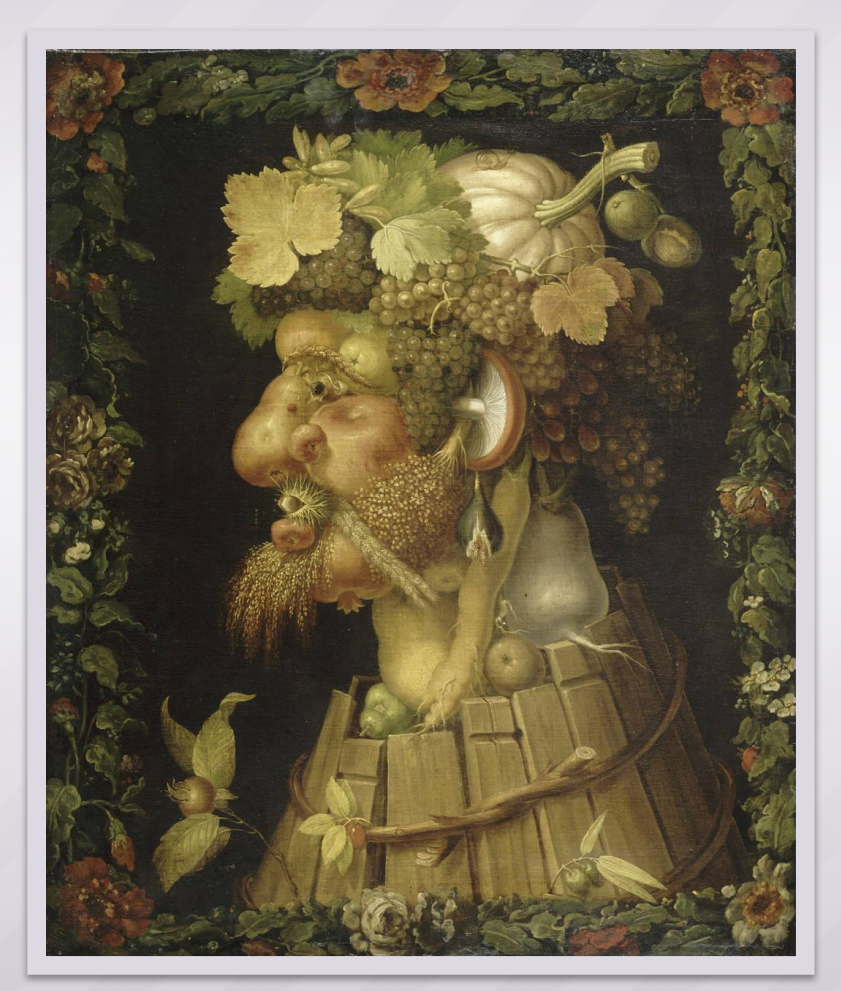

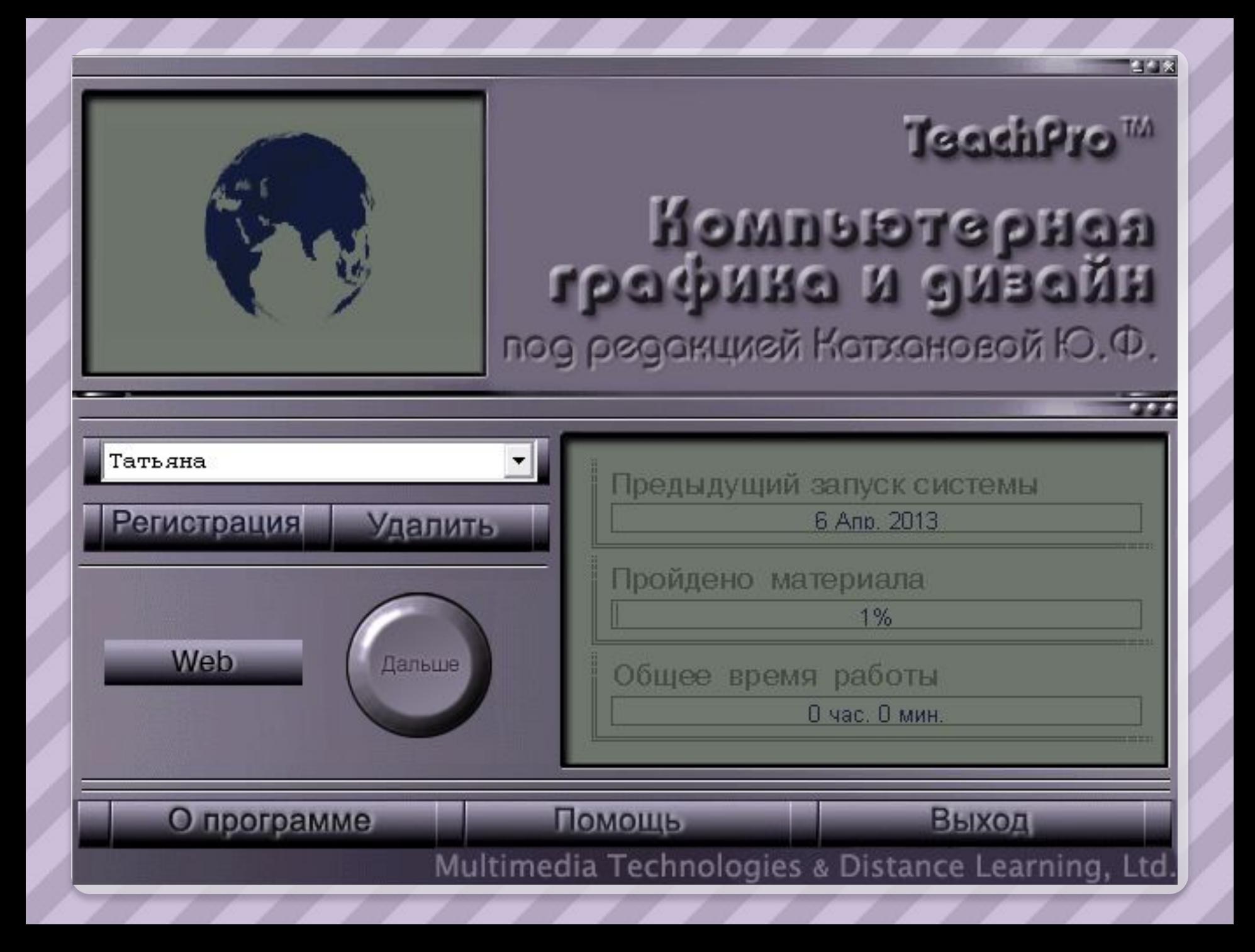